## **Unit 5: Preparing for Adobe Illustrator Certification Exam Copied from: Graphic Comm 1, Copied on: 02/21/22**

Content Area: **CTE** Course(s): **Graphic Comm 1** Time Period: **MayJun** Length: **34 Days & Grade 11 & 12** Status: **Published**

## **Title Section**

## **Department of Curriculum and Instruction**

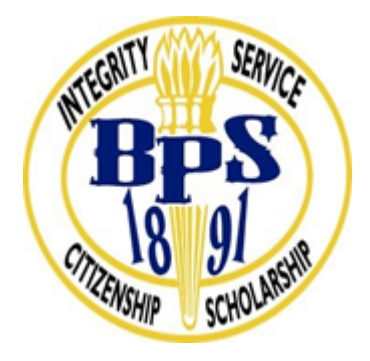

**Belleville Public Schools**

**Curriculum Guide**

# Graphic Communications, GRADE 11 & 12 Preparing for Adobe Illustrator Certification Exam

**Belleville Board of Education**

**102 Passaic Avenue**

**Belleville, NJ 07109**

### **Prepared by:** Catherine Gingerelli

Dr. Richard Tomko, Ph.D., M.J., Superintendent of Schools

Ms. LucyAnn Demikoff, Director of Curriculum and Instruction K-12

Ms. Nicole Shanklin, Director of Elementary Education K-8, ESL Coordinator K-12

Mr. George Droste, Director of Secondary Education

Board Approved: September 23, 2019

## **Unit Overview**

Illustrator is a vector-based digital imaging program.

Illustrator has many commercial uses, such as creating logos.

Illustrator can be used in combination with Photoshop to create images.

Students will learn to use the pen tool to place anchor points and define paths, which is the basis for vector artwork.

Students will be introduced to the design world as active participants, engaging with its form and content as they research and discuss the design process and solve design problems.

Students will apply their knowledge creatie vector-based digital images.

## **Enduring Understanding**

In Illustrator, vector images are defined by mathematical formulas and algorithms.

Images created using vectors can be enlarged indefinitely without loosing quality.

Illustrator shapes are comprised of Strokes and Fills.

The Pen Tool puts down Anchor Points to create paths which define shapes.

Images can be imported into Illustrator. Copyrighted images cannnot be legally used without permission.

An object must be Selected in order for a tool to have an effect on it. Objects can be Grouped and Ungrouped.

There are many characteristics of Type that determine how text elements are perceived. A message is communicated by these visual characteristics as well as by the meaning of the words themselves.

 The effectiveness of a poster or an advertisement depends on identifying a target audience and using design elements that appeal to that audience.

## **Essential Questions**

How do you create logos?

Why don't vector images ever lose quality?

How to Warp and simplify to make primitive shapes cleaner?

How to use Colors, fill, stroke and rearranging objects?

Building irregular shapes from primitives? Creating reflections using shades and tints? What is the best way to work more with colors and objects? Best way to use Rectangular grids for easy control panels.

## **Exit Skills**

By the end of Unit, the student should be able to:

Using Illustrator's Stroke and Fill funtions to solve design problems.

Creating, editing and combining shapes to create logos using the Pathfinder and other tools in Illustrator. Importing images from the internet in compliance with legal and ethical guidelines. Using the pen tool to trace images and to create new images. Using the scale and align tools to create balanced designs.

Create logos and redraw artwork usung the tracing options.

## **New Jersey Student Learning Standards (NJSLS-S)**

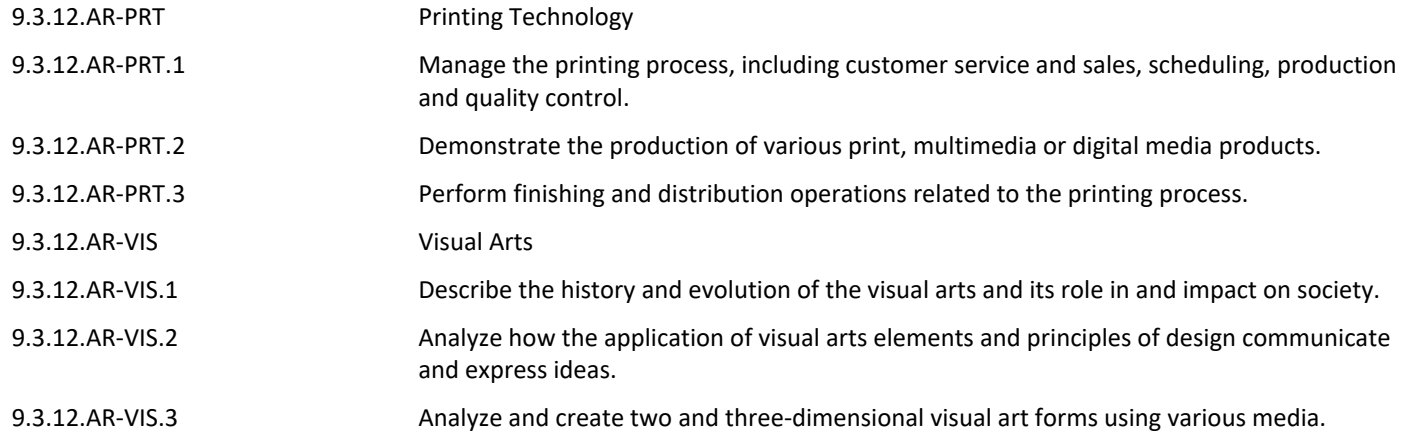

## **Interdisciplinary Connections**

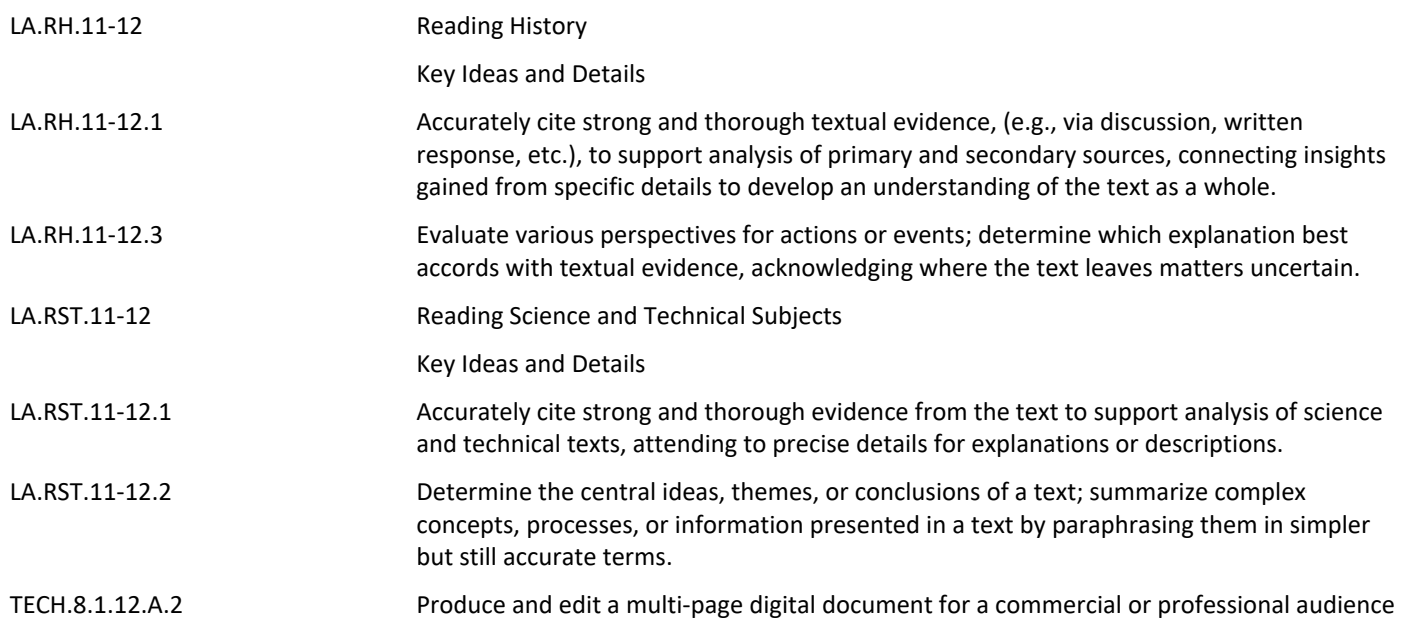

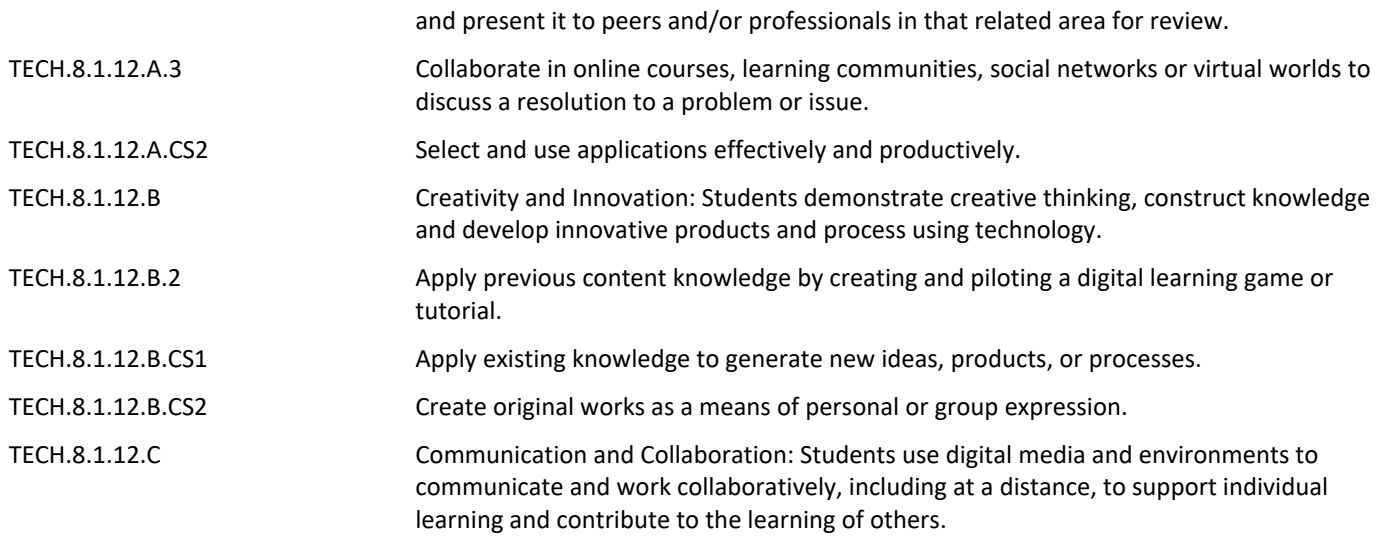

## **Learning Objectives**

Students will demonstrate the ability to:

Combine shapes using the Pathfinder and Shape tools to create an original logo.

Create Paths using the Pen Tool.

Design a poster that communicates a message to a target audience.

Compare advertising images from different eras and hypothesize about why the artist made the choices that he or she did.

Assess the effectiveness of an image in communicating a message.

**Action Verbs:** Below are examples of action verbs associated with each level of the Revised Bloom's Taxonomy.

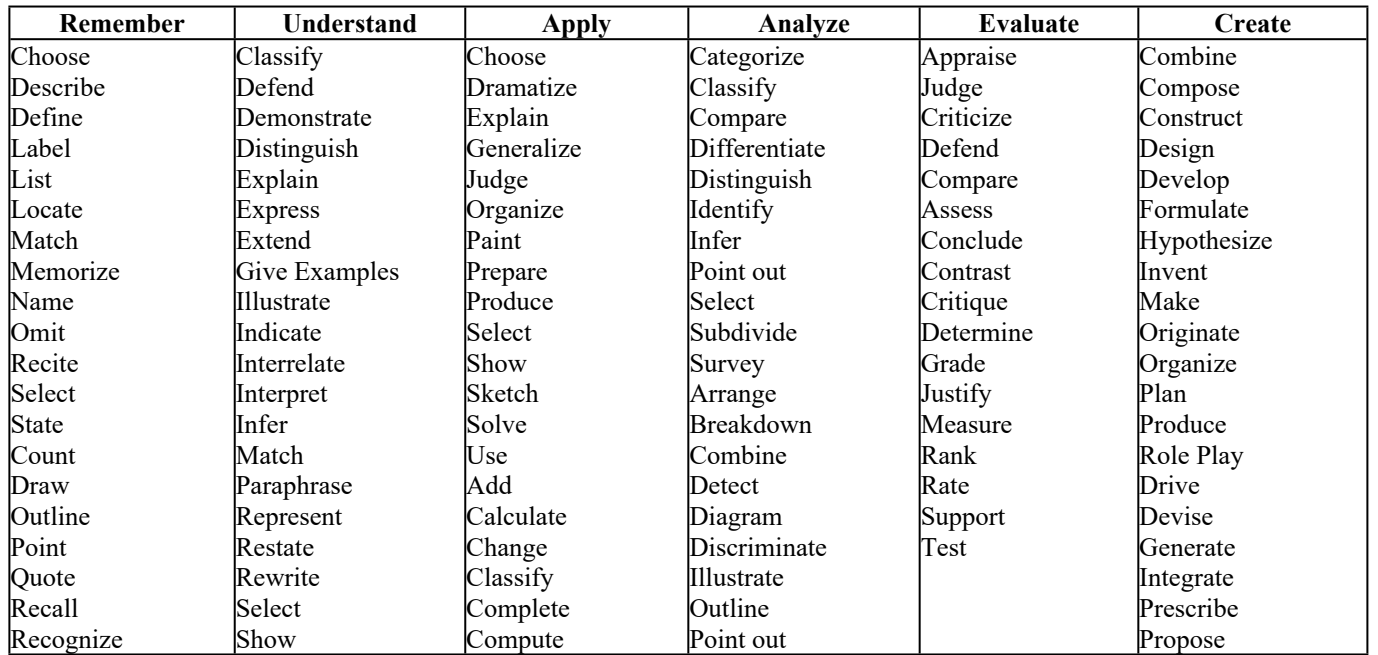

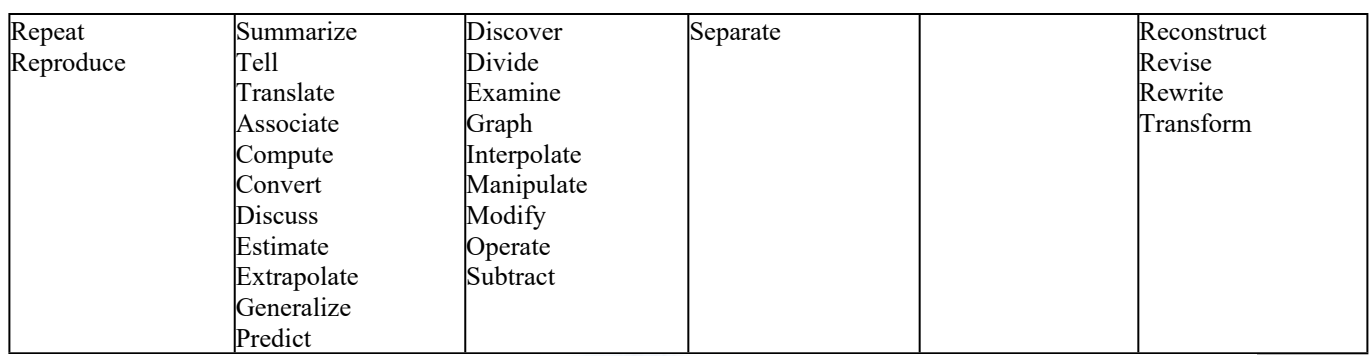

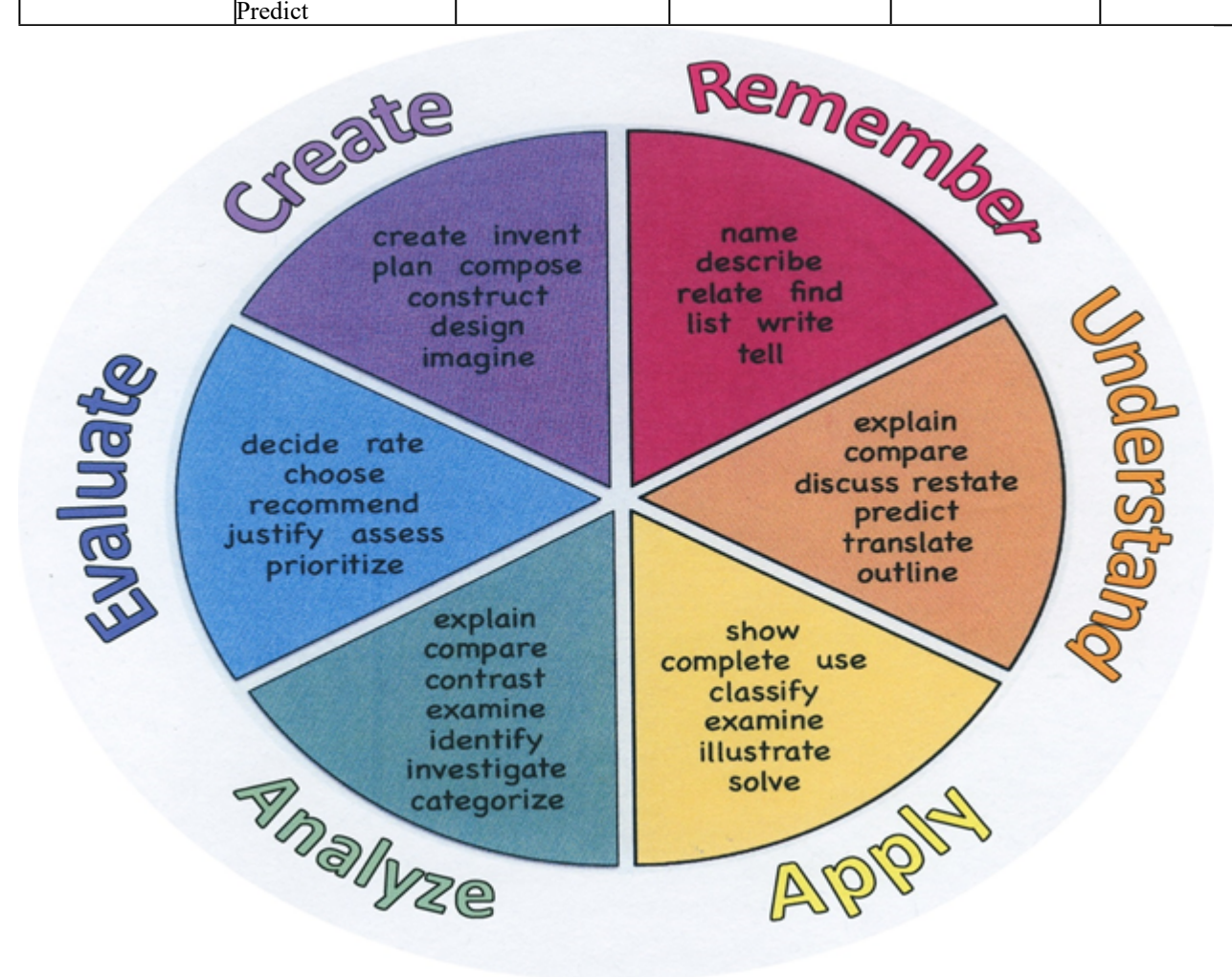

## **Suggested Activities & Best Practices**

Students are to complete the online learning experience of the ACA test Prep Software.

Upon completion, students will take the certification test for ACA Adobe Illustrator on the Certiport website.

## **Assessment Evidence - Checking for Understanding (CFU)**

Exit tickets for the purpose of checking for understanding prior to taking Adobe certification test.-formative assessment

Practical and written quizzes oonline in Gmetrix prior to students taking certification test.

For example, teacher will give topics to students and students will create their own study guides prior to tests. alternate assessment

Students are to complete the online learning experience of the ACA test Prep Software. Upon completion, students will take the certification test for ACA Adobe Illustrator on the Certiport website.-summative assessment

Multimedia reports-benchmark assessment

- Admit Tickets **.**
- Anticipation Guide **.**
- Common Benchmarks **.**
- Compare & Contrast **.**
- Create a Multimedia Poster **.**
- DBQ's **.**
- Define **.**
- Describe **.**
- Evaluate **.**
- Evaluation rubrics **.**
- Exit Tickets **.**
- Explaining **.**
- Fist- to-Five or Thumb-Ometer **.**
- Illustration **.**
- Journals **.**
- KWL Chart **.**
- Learning Center Activities **.**
- Multimedia Reports **.**
- Newspaper Headline **.**
- Outline **.**
- Question Stems **.**
- Quickwrite **.**
- Quizzes **.**
- Red Light, Green Light **.**
- Self- assessments **.**
- Socratic Seminar **.**
- Study Guide **.**
- Surveys **.**
- Teacher Observation Checklist **.**
- Think, Pair, Share **.**
- Think, Write, Pair, Share **.**
- Top 10 List **.**
- Unit review/Test prep **.**
- Unit tests **.**
- Web-Based Assessments **.**
- Written Reports **.**

## **Primary Resources & Materials**

Classroom in a Book: Illustrator - Adobe Press

Virtual Quickstart Guides: Illustrator

Teacher-made handouts

Web based ACA Test Prep software

**Ancillary Resources** SmartTV

Internet

youTube

## **Technology Infusion**

**Chromebooks, iMacs, Google Classroom, Internet, YouTube, Smart Tv's, online research of professional websites, business**  websites to research topics, such as product knowledge and show demos on topics covered in unit, for example proper **manipulations.** 

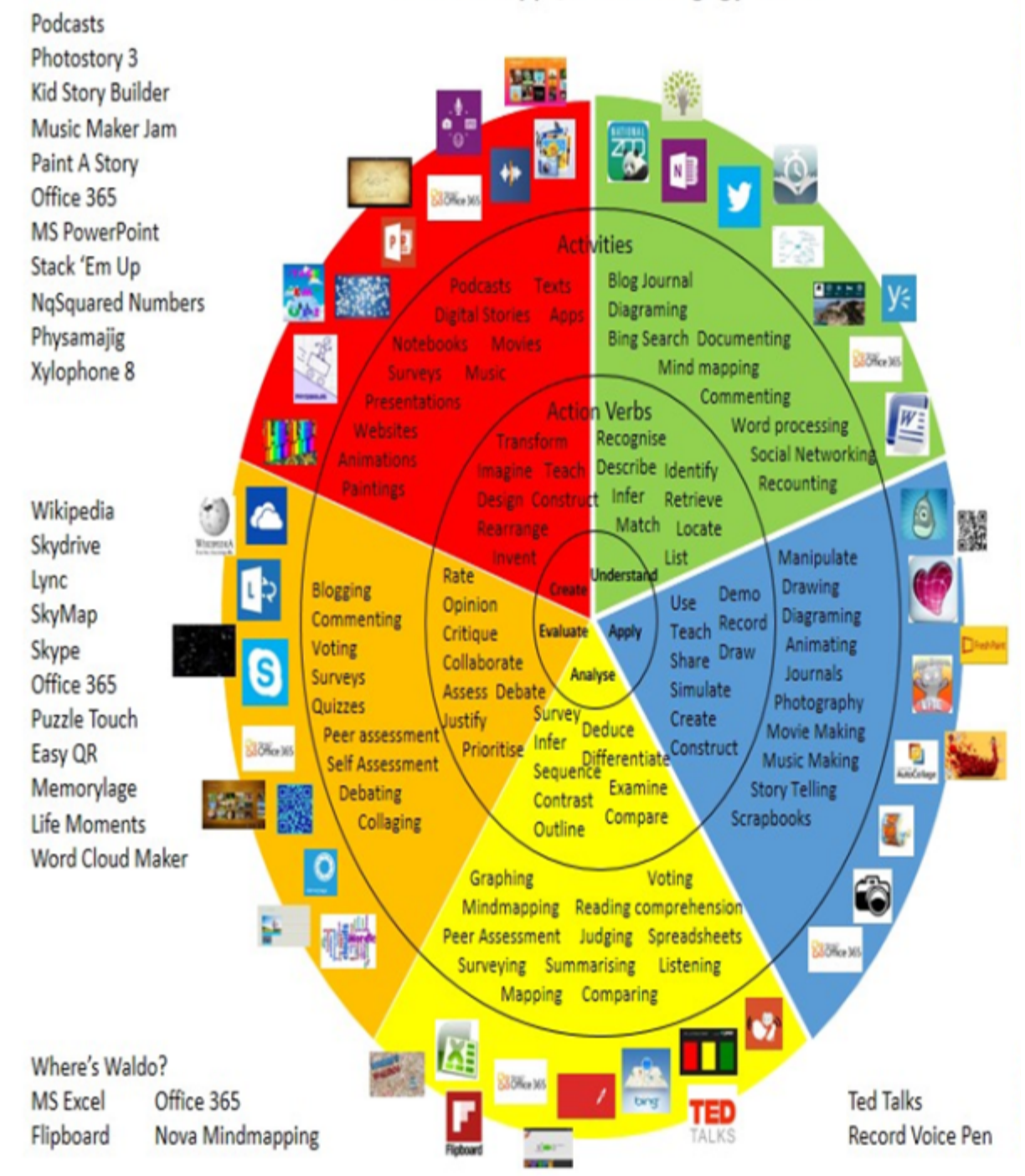

## **Alignment to 21st Century Skills & Technology**

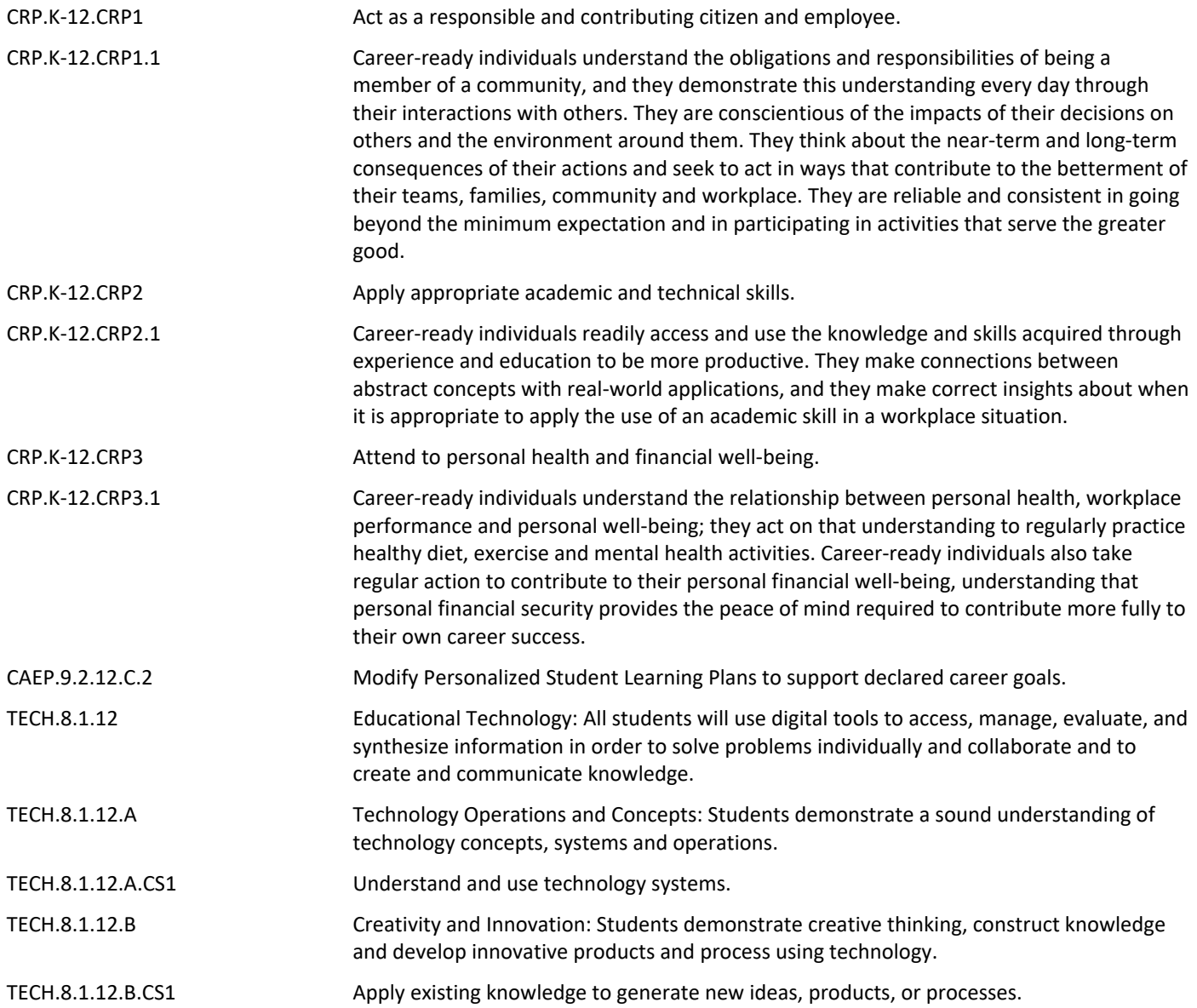

## **21st Century Skills/Interdisciplinary Themes**

Upon completion of this section, please remove all remaining descriptions, notes, outlines, examples and/or illustrations that are not needed or used.

Please list only the **21st Century/Interdisciplinary Themes** that will be incorporated into this unit.

- Communication and Collaboration **.**
- Creativity and Innovation **.**
- Critical thinking and Problem Solving **.**
- ICT (Information, Communications and Technology) Literacy **.**
- Information Literacy **.**
- Life and Career Skills **.**
- Media Literacy **.**

## **21st Century Skills**

Upon completion of this section, please remove all remaining descriptions, notes, outlines, examples and/or illustrations that are not needed or used.

Please list only the **21st Century Skills** that will be incorporated into this unit.

- Civic Literacy **.**
- Environmental Literacy **.**
- Financial, Economic, Business and Entrepreneurial Literacy **.**
- Global Awareness **.**
- Health Literacy **.**

## **Differentiation**

Teacher will demonstrate assignments in small groups.

Teacher will give study guide notes based on specific topics.

#### **Differentiations:**

- Small group instruction
- Small group assignments
- Extra time to complete assignments
- Pairing oral instruction with visuals
- Repeat directions
- Use manipulatives
- Center-based instruction
- $\bullet$  Token economy
- Study guides
- Teacher reads assessments allowed
- Scheduled breaks
- Rephrase written directions
- Multisensory approaches
- Additional time
- **•** Preview vocabulary
- Preview content & concepts
- Story guides
- Behavior management plan
- Highlight text
- Student(s) work with assigned partner
- Visual presentation
- Assistive technology
- Auditory presentations
- Large print edition
- $\bullet$  Dictation to scribe
- Small group setting

#### **Hi-Prep Differentiations:**

- Alternative formative and summative assessments
- Choice boards
- Games and tournaments
- **•** Group investigations
- Guided Reading
- Independent research and projects
- $\bullet$  Interest groups
- Learning contracts
- $\bullet$  Leveled rubrics
- Literature circles
- Multiple intelligence options
- Multiple texts
- Personal agendas
- Project-based learning
- Problem-based learning
- Stations/centers
- Think-Tac-Toes
- **•** Tiered activities/assignments
- Tiered products
- Varying organizers for instructions

#### **Lo-Prep Differentiations**

- $\bullet$  Choice of books or activities
- Cubing activities
- Exploration by interest
- Flexible grouping
- Goal setting with students
- Jigsaw
- Mini workshops to re-teach or extend skills
- Open-ended activities
- Think-Pair-Share
- Reading buddies
- Varied journal prompts
- Varied supplemental materials

## **Special Education Learning (IEP's & 504's)**

A few examples for Special Education Learning are...

To teach practical lessons in small groups and model the design lesson assignment more than once for student with IEP.

Student will repeat the procedure with peer help.

- printed copy of board work/notes provided **.**
- additional time for skill mastery **.**
- assistive technology **.**
- behavior management plan **.**
- Center-Based Instruction **.**
- check work frequently for understanding **.**
- computer or electronic device utilizes **.**
- extended time on tests/ quizzes **.**
- have student repeat directions to check for understanding **.**
- highlighted text visual presentation **.**
- modified assignment format **.**
- modified test content **.**
- modified test format **.**
- modified test length **.**
- multiple test sessions **.**
- multi-sensory presentation **.**
- preferential seating **.**
- preview of content, concepts, and vocabulary **.**
- Provide modifications as dictated in the student's IEP/504 plan **.**
- reduced/shortened reading assignments **.**
- Reduced/shortened written assignments **.**
- secure attention before giving instruction/directions **.**
- shortened assignments **.**
- student working with an assigned partner **.**
- teacher initiated weekly assignment sheet **.**
- Use open book, study guides, test prototypes **.**

## **English Language Learning (ELL)**

Please identify the **English Language Learning** adaptations that will be employed in the unit, using the ones identified below.

- teaching key aspects of a topic. Eliminate nonessential information **.**
- using videos, illustrations, pictures, and drawings to explain or clarif **.**
- allowing products (projects, timelines, demonstrations, models, drawings, dioramas, poster boards, charts, graphs, slide shows, videos, etc.) to demonstrate student's learning;
- allowing students to correct errors (looking for understanding) **.**
- allowing the use of note cards or open-book during testing **.**
- decreasing the amount of workpresented or required **.**
- having peers take notes or providing a copy of the teacher's notes **.**
- modifying tests to reflect selected objectives **.**
- providing study guides **.**
- reducing or omitting lengthy outside reading assignments **.**
- reducing the number of answer choices on a multiple choice test **.**
- tutoring by peers **.**
- using computer word processing spell check and grammar check features **.**
- using true/false, matching, or fill in the blank tests in lieu of essay tests **.**

## **At Risk**

Please identify Intervention Strategies that will be employed in the unit, using the ones identified below.

- allowing students to correct errors (looking for understanding) **.**
- teaching key aspects of a topic. Eliminate nonessential information **.**
- allowing products (projects, timelines, demonstrations, models, drawings, dioramas, poster boards, charts, graphs, slide shows, videos, etc.) to demonstrate student's learning
- allowing students to select from given choices **.**
- allowing the use of note cards or open-book during testing **.**
- collaborating (general education teacher and specialist) to modify vocabulary, omit or modify items to reflect objectives for the student, eliminate sections of the test, and determine how the grade will be determined prior to giving the test.
- decreasing the amount of workpresented or required **.**
- having peers take notes or providing a copy of the teacher's notes **.**
- marking students' correct and acceptable work, not the mistakes **.**
- modifying tests to reflect selected objectives **.**
- providing study guides **.**
- reducing or omitting lengthy outside reading assignments **.**
- reducing the number of answer choices on a multiple choice test **.**
- tutoring by peers **.**
- using authentic assessments with real-life problem-solving **.**
- using true/false, matching, or fill in the blank tests in lieu of essay tests **.**
- using videos, illustrations, pictures, and drawings to explain or clarify **.**

## **Talented and Gifted Learning (T&G)**

A few examples for Talented and Gifted students are ...

To have students begin creating a portfolio of their work.

Give students challenging assignments

- Above grade level placement option for qualified students **.**
- Advanced problem-solving **.**
- Allow students to work at a faster pace **.**
- Cluster grouping **.**
- Complete activities aligned with above grade level text using Benchmark results **.**
- Create a blog or social media page about their unit **.**
- Create a plan to solve an issue presented in the class or in a text **.**
- Debate issues with research to support arguments **.**
- Flexible skill grouping within a class or across grade level for rigor **.**
- Higher order, critical & creative thinking skills, and discovery **.**
- Multi-disciplinary unit and/or project **.**
- Teacher-selected instructional strategies that are focused to provide challenge, engagement, and growth opportunities
- Utilize exploratory connections to higher-grade concepts **.**
- Utilize project-based learning for greater depth of knowledge **.**

## **Sample Lesson**

Using the template below, please develop a **Sample Lesson** for the first unit only.

#### Unit Name:

Interdisciplinary Connection:

Statement of Objective:

Anticipatory Set/Do Now:

Learning Activity:

Student Assessment/CFU's:

Materials:

21st Century Themes and Skills:

Differentiation/Modifications:

Integration of Technology: